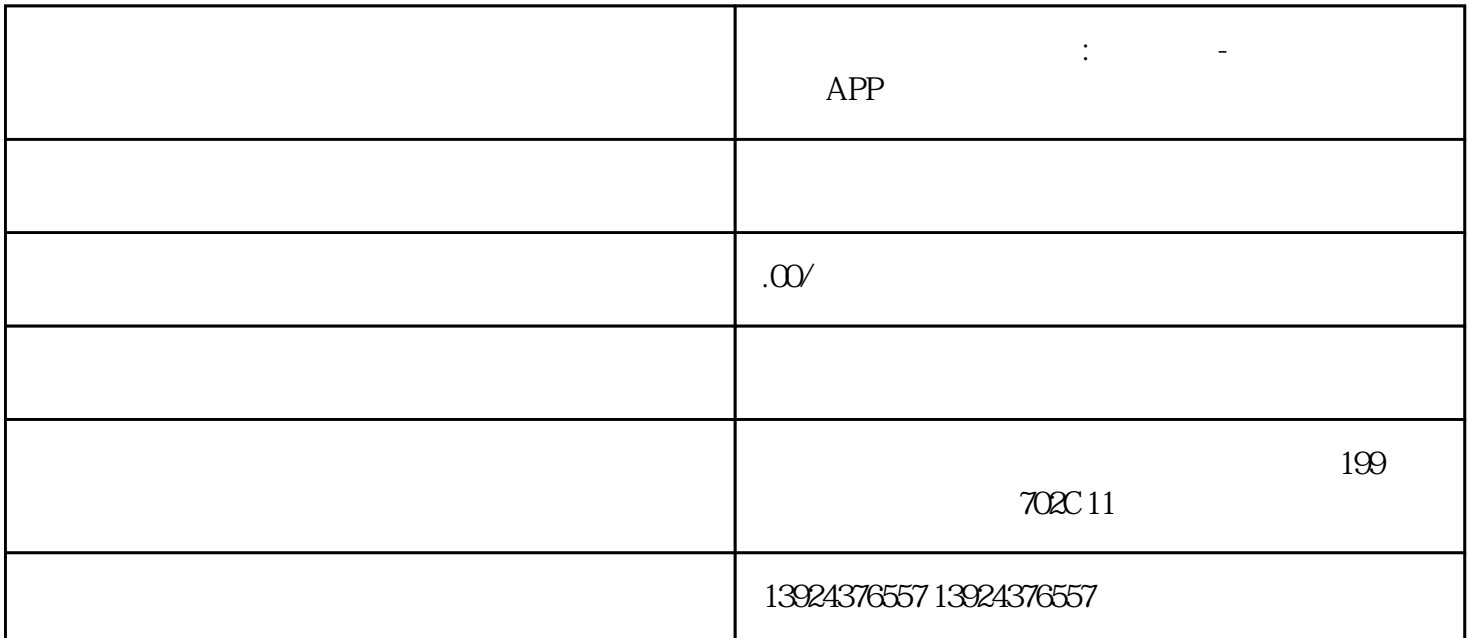

**类似东郊到家服务系统:独立系统-**

 $\colon$  - APP

 $\frac{u}{+}$  :  $\frac{u}{+}$  :  $\frac{u}{+}$  :  $\frac{u}{-}$  $\frac{5}{\sqrt{2}}$  $+1$ 

 $5\qquad 5\qquad 6$ 

 $350+$   $190+$   $90+$   $30+$   $10$   $20+$  $10 \t 200+ \t 30W+$ 

类似东郊到家上门服务系统+源码系统+软件开/发服务+商业模式设计

我们将重点分析一款近期备受推崇的上门服务系统——"东郊到家",对其服务模式、用户满意度以及  $\frac{1}{100}$ 

 $APP$ 

后端:

PHP+YI :

## uniapp

版本持:

 $\frac{1}{\sqrt{3}}$ 

技师服务项展:技师选择预约服务优惠券订单

 $1$  $\overline{c}$ 

 $\sqrt{a^2 + b^2}$  $\overline{3}$ 

 $0\quad 24$ 

 $4$ 

 $\overline{1}$ 

 $/$  $\overline{c}$ 

可添加/管理所有商品;

 $\begin{array}{ccc} \hspace{2.5cm} \hspace{2.3cm} \hspace{2.3cm} \hspace{2.3cm} \hspace{2.3cm} \hspace{2.3cm} \hspace{2.3cm} \hspace{2.3cm} \hspace{2.3cm} \hspace{2.3cm} \hspace{2.3cm} \hspace{2.3cm} \hspace{2.3cm} \end{array} \hspace{2.9cm} \begin{array}{ccc} \hspace{2.3cm} \hspace{2.3cm} \hspace{2.3cm} \hspace{2.3cm} \hspace{2.3cm} \end{array} \hspace{2.9cm} \begin{array}{ccc} \hspace{2.3cm}$ 

 $ID$ 

 $\overline{1}$  $\overline{\mathcal{M}}$  $\frac{1}{\sqrt{2\pi}}$  $\overline{a}$  $\frac{1}{\sqrt{2\pi}}$  $\overline{c}$  $\sqrt{a}$  $\overline{1}$ 

 $\begin{array}{ccc} \sqrt{2\pi} & \sqrt{2\pi} \sqrt{2\pi} \sqrt$  $/$  $2$ 

 $100$  0  $100$   $200$  $100200$   $T$   $T+1$ 

 $\sqrt{a}$ 

 $1/2$ 

 $\sqrt{2}$ 

 $\overline{3}$ 

 $\sqrt{ }$  ID  $\sqrt{ }$  ID  $ID$  $Z=\frac{1}{2}$  $ID$  $\begin{array}{ccc} \end{array} \qquad \qquad \begin{array}{ccc} \end{array}$ 

 $\sqrt{2}$  and  $\sqrt{2}$  and  $\sqrt{2}$  and  $\sqrt{2}$ 

 $/$ 

 $\overline{3}$ 

 $\overline{c}$ 

 $\overline{c}$ 

 $\frac{1}{2}$  $1 - 1$ 

分销商审核:开启/关闭;

 $1$  $\frac{1}{2}$  $1 - 1$ 

可新增/管理所有渠道类目;

 $\overline{3}$  $\overline{1}$ 

1 / /  $\frac{1}{2}$ 

 $\sqrt{7}$ / $\sqrt{7}$ 

 $\wedge$  / / / / / ID

/ / / / / / / / / / /  $\mathbb{ID}$ 

可根据账号名称/关联用户搜索查看管理所有代/理/商:账号名称、账号密码、代/理等级、城市/区县、  $\text{ID}$  and the contract of the contract of the contract of the contract of the contract of the contract of the contract of the contract of the contract of the contract of the contract of the contract of the contract of t

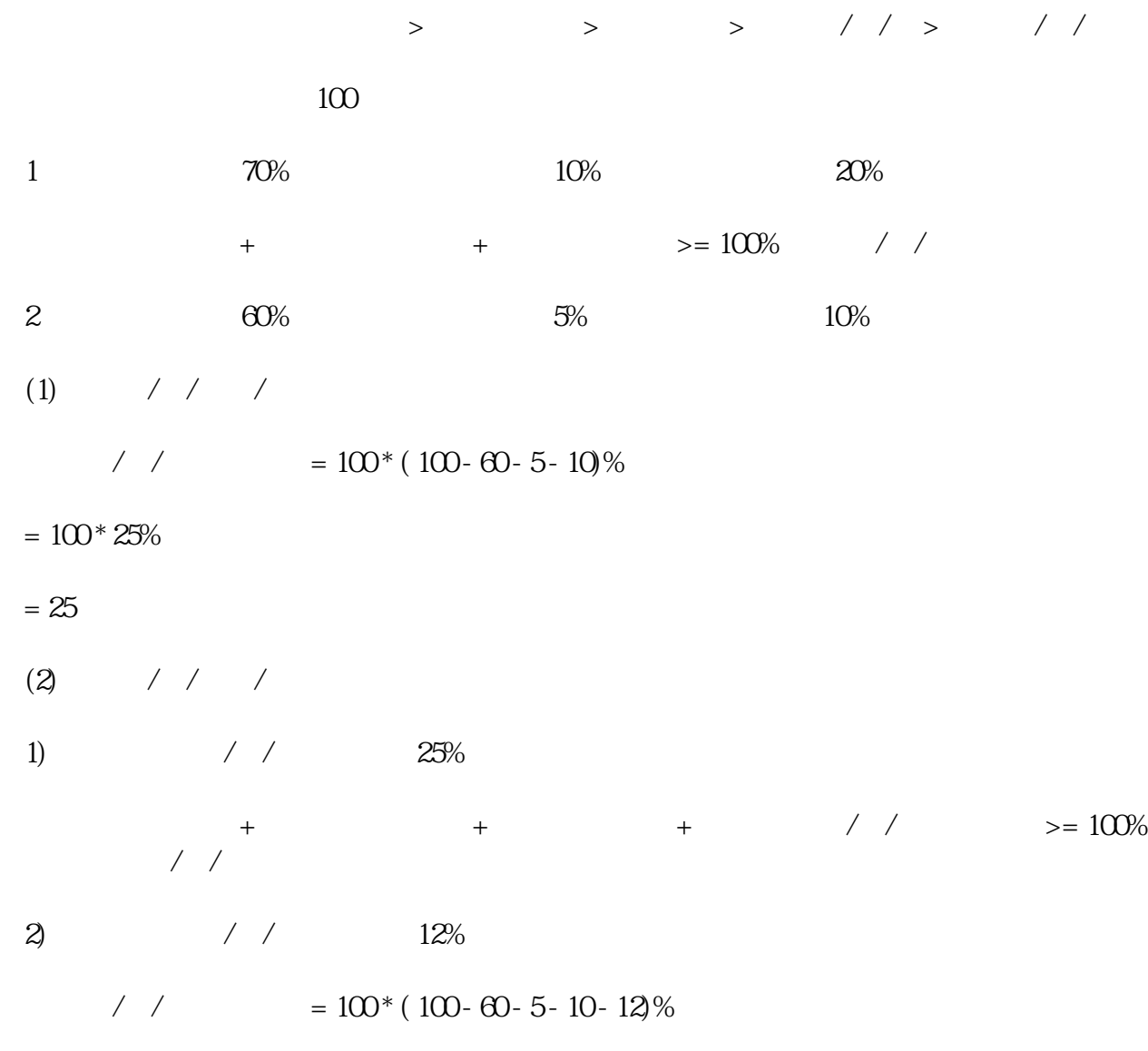

 $= 100 * 13%$ 

 $= 13$ 

 $2$  / /

 $\frac{1}{2}$ 

 $\overline{1}$ 

 $\overline{3}$  $\overline{a}$ 

 $\overline{R}$ 

 $\overline{1}$  $\overline{c}$ 

 $\overline{1}$  $1/2$ 2)评论管理

 $/$  $\overline{3}$ 

 $\sqrt{ }$  $\sqrt{ }$ 

 $\overline{1}$ 

id/a  $\frac{1}{2}$  /  $\frac{1}{2}$ 

 $/$ 

 $\overline{1}$ 可根据阅读状态/推送时间 查看所有通知:  $ID$ 

 $\overline{c}$ 

 $\overline{1}$ 

 $\sqrt{2}$ 2)差评申诉

DIY

 $\overline{1}$  $\overline{c}$ 

可设置前端技师页面-可服务按钮颜色、文字颜色; 可设置前端个人中心-用户端背景图、文字颜色; 可设置前端个人中心-技师端背景图、文字颜色;

 $\overline{1}$ 

 $\sqrt{2}$  /  $\sqrt{2}$ 

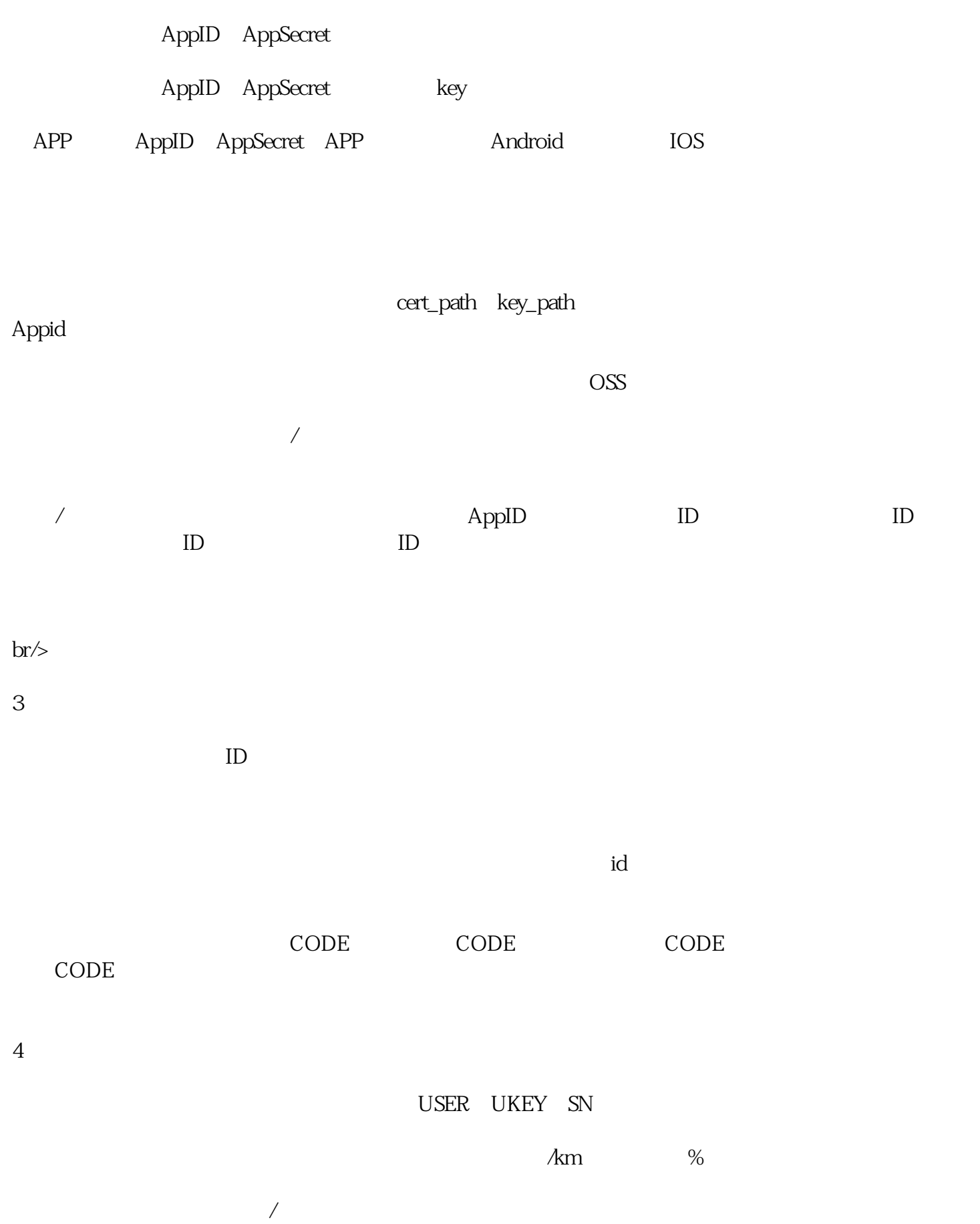

 $\kappa$  $\mu$  $\mathcal{R}$